Name: Contract Management Contract Management Contract Management Contract Management Contract Management Contract Management Contract Management Contract Management Contract Management Contract Management Contract Managem

## **Dezimalbrüche in Brüche umwandeln 2**

**Brüche mit dem Nenner 10 haben als Kommazahl immer eine Ziffer hinter dem Komma. Brüche mit dem Nenner 100 haben als Kommazahl zwei Zahlen hinter dem Komma. Das geht immer so weiter:**

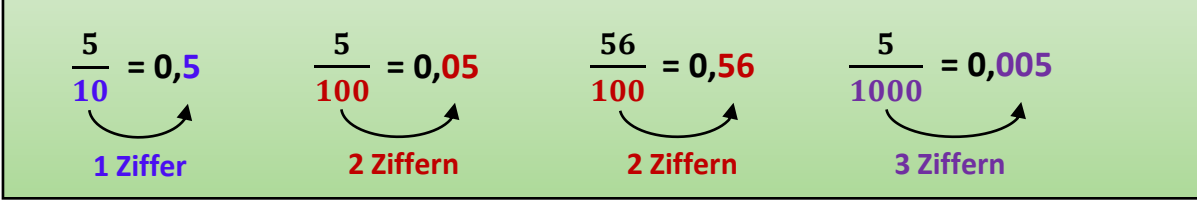

## **1. Schreibe immer den Bruch und den Dezimalbruch neben das Bild.**

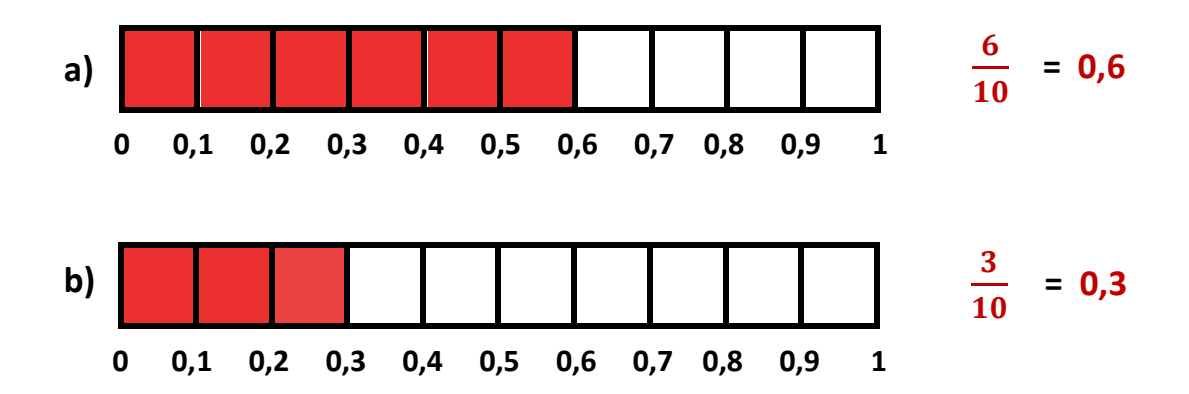

**2. Wandle die Brüche in Dezimalbrüche um.**

a) 
$$
\frac{9}{10} = 0.9
$$
 b)  $\frac{9}{100} = 0.09$  c)  $\frac{9}{1000} = 0.009$  d)  $\frac{99}{100} = 0.99$   
e)  $\frac{999}{1000} = 0.999$  f)  $\frac{4}{10} = 0.4$  g)  $\frac{75}{100} = 0.75$  h)  $\frac{37}{100} = 0.37$ 

i) 
$$
\frac{25}{100} = 0,25
$$
 j)  $\frac{25}{1000} = 0,025$  k)  $\frac{61}{1000} = 0,061$  l)  $\frac{467}{1000} = 0,467$ 

**100** 

**100** 

**3. Wandle die Dezimalbrüche in Brüche um.** 

**10** 

1000

a)  $0,800 = \frac{800}{1000}$  **b**)  $0,80 = \frac{8}{1000}$  **c**)  $0,8 = \frac{8}{100}$  **d**) **0,800** =  $\frac{800}{1000}$  **b**) 0,80 =  $\frac{8}{100}$ **0,8** =  $\frac{8}{10}$  **d**) **0,88** =  $\frac{88}{100}$ **0,80** =  $\frac{8}{100}$  c) **0,8** =  $\frac{8}{100}$ **0,88 =**  1000 **100 100** 10 **e)**  $0,021 = \frac{21}{1000}$  **f)**  $0,45 = \frac{45}{100}$  **g)**  $0,701 = \frac{701}{1000}$  **h**) **0,021** =  $\frac{21}{4000}$  **f**) **0,45** =  $\frac{45}{100}$ **0,701** =  $\frac{701}{1000}$  **h**) **0,16** =  $\frac{16}{100}$ **0,45 =**  $\frac{45}{100}$  **g) 0,701 =**  $\frac{701}{100}$ **0,16 = 1000 100 100** 1000 **△ 3.2 × 3.3 × 3.4 × 3.4 × 4.4 × 4.4 × 4.4 × 4.4 × 4.4 × 4.4 × 4.4 × 4.4 × 4.4 × 4.4 × 4.4 × 4.4 × 4.4 × 4.4 × 4.** 

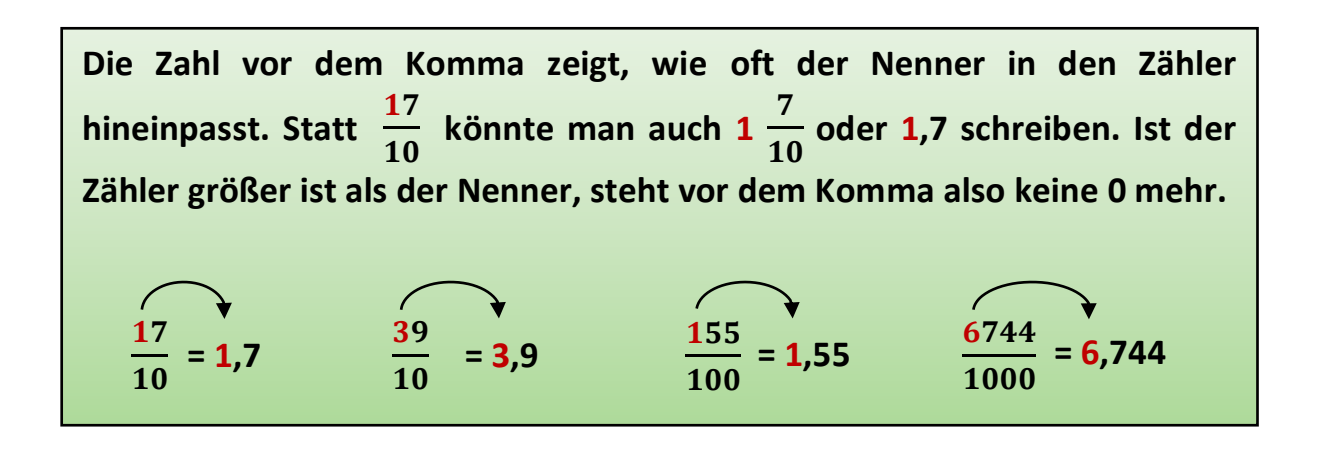

**4. Hier siehst du mehr als 10 Zehntel. Finde den Bruch und den Dezimalbruch.**

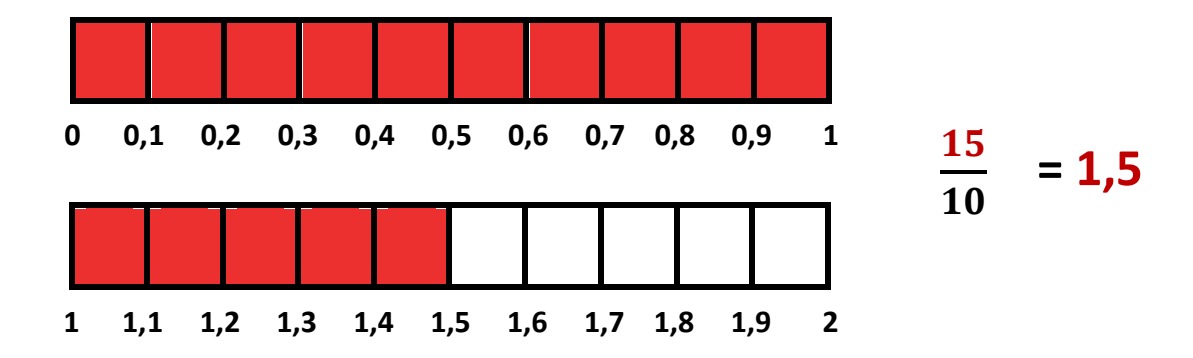

## **4. Wandle die Brüche in Dezimalbrüche um.**

- a)  $\frac{12}{10}$  = b)  $\frac{65}{10}$  = c)  $\frac{77}{10}$  = d) **10**  $=$  **b**)  $\frac{65}{10}$ **10**  $=$  **c**)  $\frac{77}{10}$ 10  $=$  **d**)  $\frac{42}{10}$ **10 =**
- **e)**  $\frac{122}{122}$  **f)**  $\frac{187}{122}$  **g)**  $\frac{366}{122}$  **f**) **100**  $=$  **f**)  $\frac{187}{182}$ **100**  $=$  **g**)  $\frac{366}{100}$ **100**  $=$  **h)**  $\frac{551}{100}$ **100 =**
- **i)**  $\frac{725}{400}$  = **i)**  $\frac{2745}{4000}$  = **k)**  $\frac{1033}{1000}$  = **i) 100**  $=$  **j**)  $\frac{2745}{1000}$ 1000  $=$  k)  $\frac{1033}{1033}$ 1000  $=$  **i**)  $\frac{804}{100}$ **100 =**
- **5. Wandle die Dezimalbrüche in Brüche um.**
- **1,8** =  $\frac{18}{10}$  **b**) 9,5 =  $\frac{95}{10}$ **18** 63 **9,5** =  $\frac{95}{10}$  **c**) **5,2** =  $\frac{52}{10}$  $6,3 = \frac{88}{10}$ a)  $1,8 = \frac{10}{10}$  b)  $9,5 = \frac{10}{10}$  c)  $5,2 = \frac{52}{10}$  d)  $5,2 = \frac{32}{10}$ **e)** 2,4 =  $\frac{24}{10}$  **f)** 2,44 =  $\frac{244}{100}$  **g)** 3,51 =  $\frac{351}{100}$  **h) 2,4 =**  $\frac{24}{10}$  **f**) **2,44 =**  $\frac{244}{100}$ **2,44** =  $\frac{244}{100}$  g) 3,51 =  $\frac{351}{100}$ **3,51** =  $\frac{351}{100}$  h) 8,02 =  $\frac{802}{100}$  $8,02 = \frac{802}{100}$ i) 7,111 =  $\frac{7111}{1000}$  j) 4,36 =  $\frac{436}{100}$  k) 2,225 =  $\frac{2225}{1000}$  l) **7,111** =  $\frac{7111}{1000}$  **j**) **4,36** =  $\frac{436}{100}$ **4,36** =  $\frac{436}{100}$  k) 2,225 =  $\frac{2225}{1000}$ **2,225** =  $\frac{2225}{1000}$  **i**) **1,001** =  $\frac{1001}{1000}$ **1,001 = 100 1000**